## MICROSOFT OFFICE 2007 *HORAS*

## **DESCRIPCIÓN**

El Curso de Experto en MICROSOFT OFFICE 2007 está diseñado con las mejores técnicas de aprendizaje y pensado para llevar al alumno, paso a paso, al conocimiento del mejor y más utilizado software para PC en el mundo: Microsoft Office 2007 - WORD, EXCEL, ACCESS y POWERPOINT.

Word 2007: Para Convertirse en un editor profesional a través del uso de Word 2007. Es muy sencillo, sólo tiene que utilizar sus funciones para lograr escribir y corregir textos, incluir gráficos, crear tablas e incluso diseñar su propia página Web en Internet.

Excel 2007: En este módulo el usuario recorrerá paso a paso todas las funciones de Excel 2007 desde su instalación e inicio hasta la creación de fórmulas completas, macros, y tablas para uso en Internet, potenciando la aplicación de las numerosas funciones del programa de Excel 2007: matemáticas, estadísticas, financieras, gestión de bases de datos y organización.

Access 2007: En este módulo el usuario recorrerá paso a paso todas las funciones de Access 2007 desde su instalación e inicio hasta aprender a crear, diseñar y trabajar con bases de datos. El alumno obtendrá un control sobre la información que le permitirá gestionar todo tipo de consultas, listados, formularios, así como la automatización de estas tareas.

PowerPoint 2007: PowerPoint es una aplicación que le ayudará a crear fácilmente presentaciones multimedia, para presentaciones de ideas y mejorar la comunicación oral, con diapositivas que incluyen gráficos, audio, objetos, y transiciones e incluso aprenderá a publicar su presentación en Internet.

## **OBJETIVOS**

El principal objetivo de este curso es aumentar la capacidad para usar Microsoft Office aprendiendo el manejo completo de las aplicaciones en el menor tiempo posible.

El alumno obtendrá eficiencia, productividad y calidad en el uso de Microsoft Office, convirtiéndose en un especialista capaz de aprovechar todas las funcionalides que le ofrecen estos potentes programas.

## **CONTENIDOS**

MÓDULO 1: WORD 2007 :

- UNIDAD 1: INTRODUCCIÓN
- UNIDAD 2: EL ENTORNO DE TRABAJO
- UNIDAD 3: OPERACIONES CON DOCUMENTOS
- UNIDAD 4: TRABAJAR CON TEXTO
- UNIDAD 5: FORMATO DE CARACTERES
- UNIDAD 6: OPERACIONES DE EDICIÓN
- UNIDAD 7: EDICIÓN AVANZADA
- UNIDAD 8: FORMATO DE PÁRRAFO

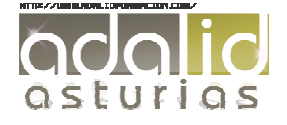

*200* 

- UNIDAD 9: FORMATO AVANZADO DE PÁRRAFO
- UNIDAD 10: ORTOGRAFÍA Y GRAMÁTICA
- UNIDAD 11: OPCIONES DE REVISIÓN
- UNIDAD 12: VIÑETAS Y LISTAS NUMERADAS
- UNIDAD 13: LISTAS MULTINIVEL
- UNIDAD 14: ENCABEZADOS Y PIES DE PÁGINA
- UNIDAD 15: PÁGINAS
- UNIDAD 16: TRABAJAR CON PÁGINAS
- UNIDAD 17: NOTAS AL PIE Y NOTAS FINALES
- UNIDAD 18: TABLAS
- UNIDAD 19: TABLAS AVANZADAS
- UNIDAD 20: TABULACIONES
- UNIDAD 21: COLUMNAS
- UNIDAD 22: IMÁGENES EN WORD
- UNIDAD 23: FORMATO DE IMÁGENES
- UNIDAD 24: DIBUJO EN Word
- UNIDAD 25: INSERCIÓN DE ELEMENTOS
- UNIDAD 26: IMPRIMIR
- UNIDAD 27: ORGANIZAR OBJETOS EN WORD
- UNIDAD 28: CUADROS DE TEXTO
- UNIDAD 29: ESTILOS
- UNIDAD 30: PLANTILLAS
- UNIDAD 31: COMBINAR CORRESPONDENCIA
- UNIDAD 32: MACROS

MÓDULO 2: EXCEL 2007 :

- UNIDAD 1: INTRODUCCIÓN
- UNIDAD 2: EL ENTORNO DE TRABAJO
- UNIDAD 3: OPERACIONES CON LIBROS
- UNIDAD 4: HOJAS, CELDAS Y RANGOS
- UNIDAD 5: FÓRMULAS
- UNIDAD 6: OPERACIONES CON CELDAS Y RANGOS DE CELDAS
- UNIDAD 7: FUNCIONES
- UNIDAD 8: FUNCIONES MATEMÁTICAS Y TRIGONOMÉTRICAS
- UNIDAD 9: FUNCIONES DE CONTEO Y ESTADÍSTICAS
- UNIDAD 10: FUNCIONES CONDICIONALES Y LÓGICAS
- UNIDAD 11: FUNCIONES HORARIAS
- UNIDAD 12: FUNCIONES FINANCIERAS

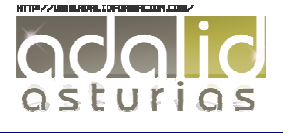

- UNIDAD 13: FUNCIONES DE BÚSQUEDA Y REFERENCIA

- UNIDAD 14: FUNCIONES DE TEXTO
- UNIDAD 15: FORMATOS
- UNIDAD 16: FORMATOS CONDICIONALES Y PLANTILLAS
- UNIDAD 17: ANÁLISIS DE DATOS
- UNIDAD 18: AUDITORÍA DE FÓRMULAS
- UNIDAD 19: BÚSQUEDA Y CORRECCIÓN ORTOGRÁFICA
- UNIDAD 20: GRÁFICOS
- UNIDAD 21: FORMATO
- UNIDAD 22: DIBUJO EN EXCEL
- UNIDAD 23: INSERCIÓN DE ELEMENTOS
- UNIDAD 24: IMPRIMIR
- UNIDAD 25: LISTAS DE DATOS Y ESQUEMAS
- UNIDAD 26: TABLAS DINÁMICAS
- UNIDAD 27: PERSONALIZAR EXCEL
- UNIDAD 28: MACROS

MÓDULO 3: ACCESS 2007:

- UNIDAD 1: INTRODUCCIÓN
- UNIDAD 2: LAS TABLAS
- UNIDAD 3: RELACIONES
- UNIDAD 4: LAS CONSULTAS
- UNIDAD 5: FORMULARIOS
- UNIDAD 6: LOS INFORMES
- UNIDAD 7: TABLAS AVANZADAS
- UNIDAD 8: CONSULTAS AVANZADAS
- UNIDAD 9: FORMULARIOS AVANZADOS
- UNIDAD 10: Informes avanzados

MÓDULO 2: POWER POINT :

- UNIDAD 1: Introducción y conceptos
- UNIDAD 2: El entorno de trabajo
- UNIDAD 3: Operaciones con las presentaciones
- UNIDAD 4: Empezando con las presentaciones
- UNIDAD 5: Trabajar con diapositivas
- UNIDAD 6: Los textos en las diapositivas
- UNIDAD 7: Las imágenes en las diapositivas
- UNIDAD 8: El cuadro de diálogo formato de imagen
- UNIDAD 9: Fondos y temas

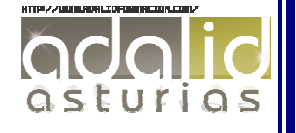

- UNIDAD 10: Patrones y plantillas
- UNIDAD 11: Vistas y ayudas visuales
- UNIDAD 12: Formas y dibujos
- UNIDAD 13: Transiciones y efectos
- UNIDAD 14: Tablas
- UNIDAD 15: Textos decorativos y auxiliares
- UNIDAD 16: Gráficos y diagramas
- UNIDAD 17: Archivos y objetos
- UNIDAD 18: Presentaciones
- UNIDAD 19: Documentos e impresión

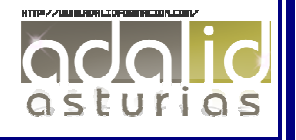